AcroT<sub>EX</sub>.Net

## The exerquiz package The **userbmintrvl** option

D. P. Story

Copyright [acrotex.net](http://www.acrotex.net) © 2021 [dpstory@acrotex.net](mailto:dpstory@acrotex.net) AeB Blog April 25, 2021 Version 1.0

## 1. Introduction

This article is motivated by an AcroT<sub>EX</sub> user (Thor G). He wants to ask his students to make a series of calculations, the result of which is to be entered into a \RespBoxMath input box. He is willing to accept the response as correct if the response falls into a designated interval *[a, b]*.

To implement this idea, a *convenience* command \rbmIntrvl is defined as,

\newcommand{\rbmIntrvl}[1]{\c@lcEPInfo#1\RespBoxMath}

The required argument of \rbmIntrvl is an interval of numbers and is passed to \c@lcEPInfo, which computes \intrCAns and \intrPrec:

\intrCAns: The midpoint of the interval input and is a representative answer to the question.

\intrPrec: The half-width of the interval and plays the role of the required precision.

Following \c@lcEPInfo, \RespBoxMath is expanded; thus, the normal arguments of \RespBoxMath follow the declaration of the interval. For example, enter a number between 6*.*4 and 6*.*9, inclusive:

\rbmIntrvl{[6.4,6.9]}{**\intrCAns**}{1}{**\intrPrec**}{[0,1]}

In this simple example, observe the positioning of the  $\int$ ntrCAns and \intrPrec commands, as computed by \c@lcEPInfo. Note that the input numbers of the arguments of \rbmIntrvl and \RespBoxMath *always* use *English number notation*.

These definitions are made when the userbmintrvl option of exerquiz (dated 2021/04/24 or later) is taken.

## 2. Sample quizzes

Two quizzes are presented here, the first uses standard English number notation (1.23) and the second on uses German number notation (1,23). The quizzes are found on the next two pages.

Section 2: Sample quizzes 4

Start (English notation) Answer each of the following, passing is 100%.

1. Enter a number in the interval *[*6*.*40*,* 6*.*90*]* that has *exactly* two decimal places and written in English number notation. A decimal point (.) is required.

2. Enter a number in the interval *[*6*.*40*,* 6*.*90*]*, that has *at most* two decimal places and written in English number notation. An integer is an acceptable response (though incorrect in this case).

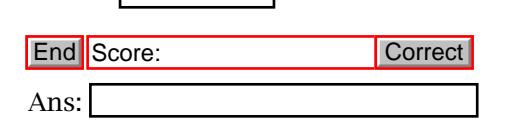

Section 2: Sample quizzes 5

Start (German notation) Answer each of the following, passing is 100%.

1. Enter a number in the interval *[*6*,*40; 6*,*90*]* that has *exactly* two decimal places and written in German number notation. A decimal point (,) is required.

2. Enter a number in the interval *[*6*,*40; 6*,*90*]* that has *at most* two decimal places and written in German number notation. An integer is an acceptable response (though incorrect in this case).

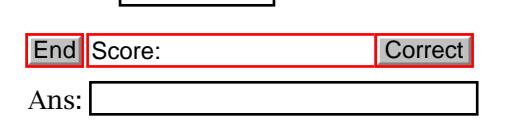